# i Maria Admirável

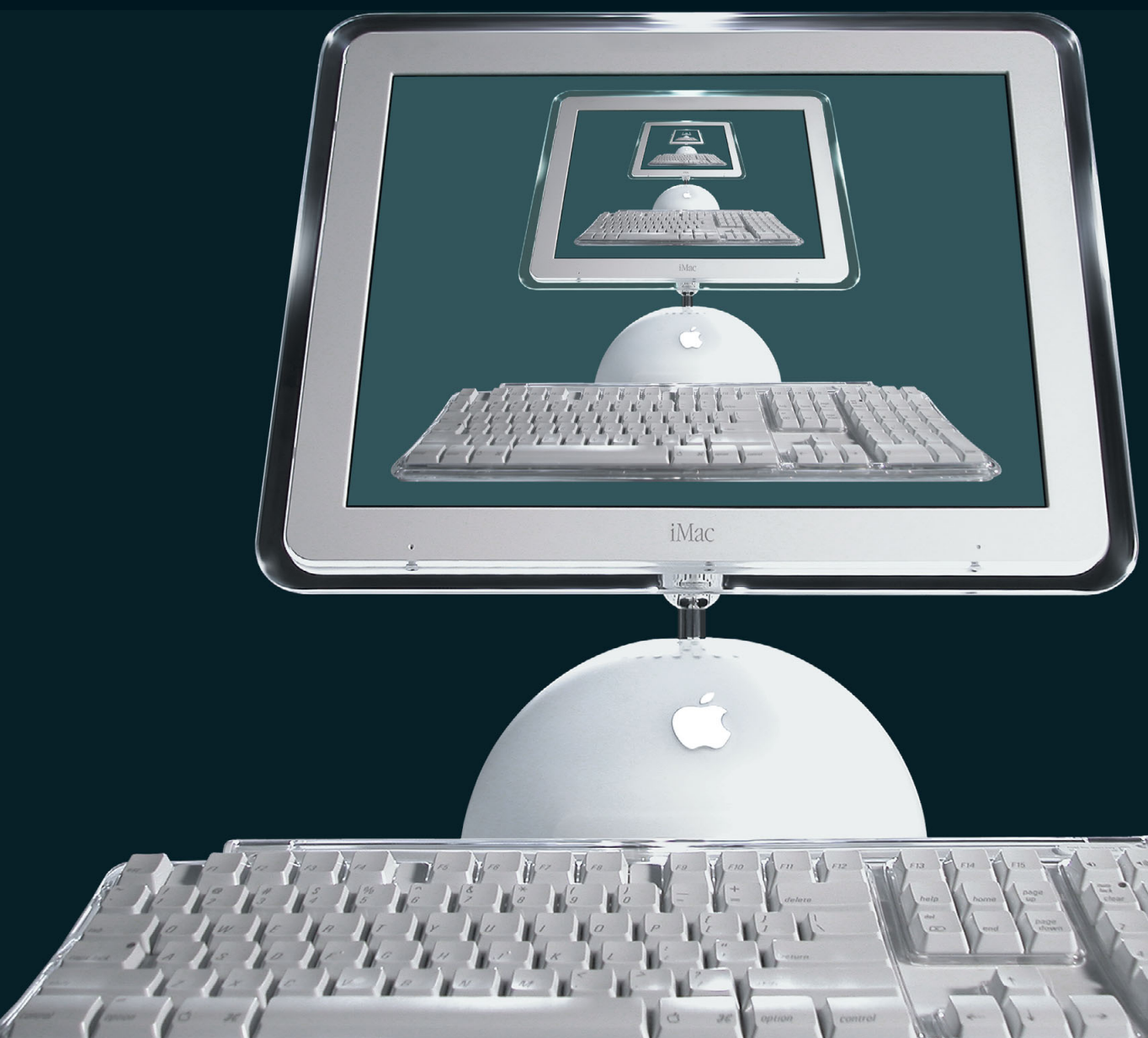

Ele é tudo que os computadores queriam ser, mas não sabiam que podiam.

TAC

l

v

o

**OUT** 

N

*"Paiê, o que é isso?" – perguntou meu filho de três anos, apontando para o iMac G4 em cima da mesa. Mas, antes que eu pudesse responder, ele viu o símbolo da maçã e, sorrindo, falou: "Ah, é o computador, né?" Isso mesmo. É um computador, mas não parece um. Pelo menos não o que costumamos esperar de um. Este é o iMac G4 que, desde o seu lançamento, vem causando essa sensação de estranheza e também de deslumbramento. Minha mãe e minha esposa ficaram admiradas com o fato que um computador pode ser prático e também bonito. Aliás, segundo palavras delas, ele é "muito lindo". Testei o iMac G4 700 (drive Combo) nas funções para as quais ele foi concebido – assistir a DVDs, ripar músicas, queimar CDs. As conclusões são até óbvias: o iMac G4 é o ápice do conceito de Hub Digital que Steve Jobs apresentou no ano passado: veloz, com os opcionais certos (SuperDrive na versão mais poderosa) e facilidade de uso. E muito charme. O nome iMac, por si só, está se tornando um sinônimo de revolução. Foi assim em 1998, quando Jobs apresentou o primeiro modelo azul-esverdeado e mudou radicalmente o modo de encarar um computador, levando outros fabricantes a "colorirem" seus equipamentos. Com o iMac G4, a Apple foi muito além disso, criando o verdadeiro computador do século 21. O resultado dessa mudança os macmaníacos brasileiros já podem ver nas prateleiras das revendas desde o início de abril. Pelo menos ver, já que para comprar... Bem, vamos falar disso mais tarde.*

*Texto Sérgio Miranda Fotos Fabrizio Zini*

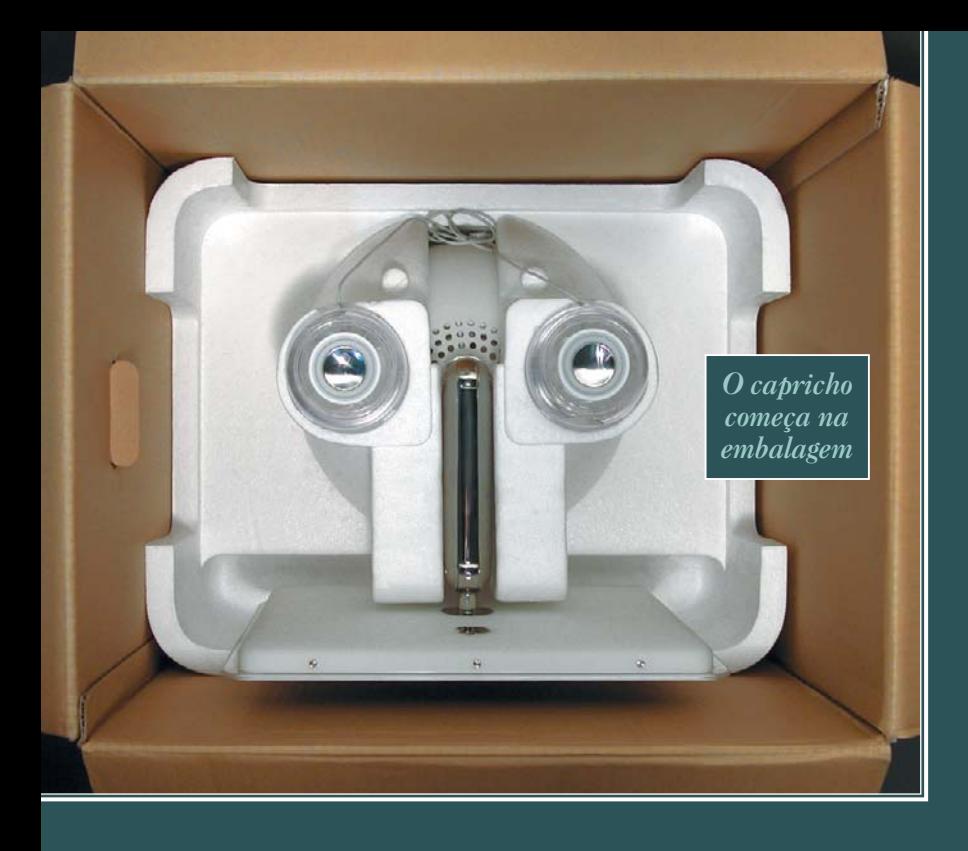

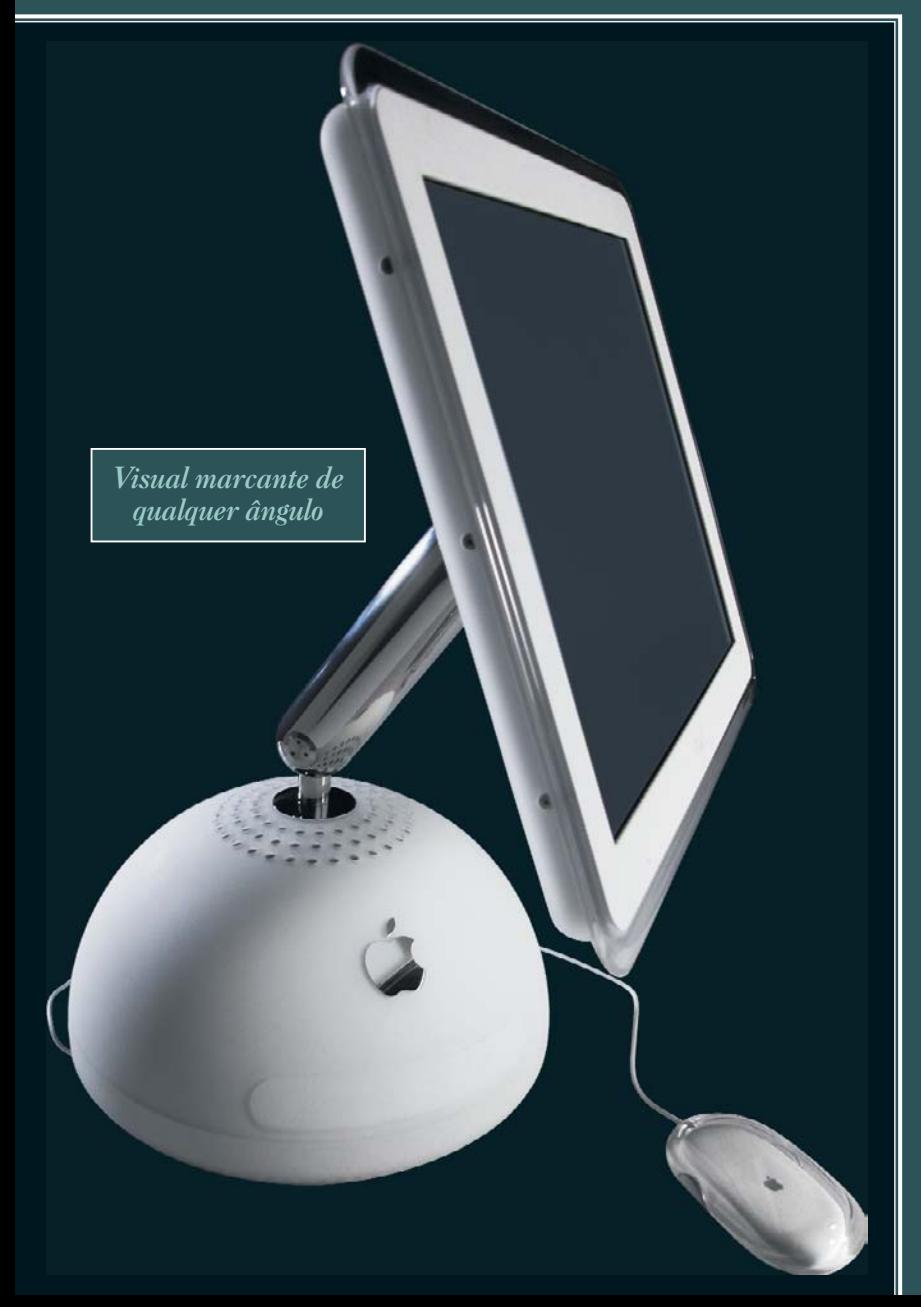

### **Não é igual à foto**

Uma das principais verdades sobre o iMac G4 é que as fotos não lhe fazem justiça. E isso acontece em vários aspectos. Por exemplo: apesar de saber que o diâmetro da base é de 27 cm (lembre: isso é mais estreito que um PowerBook), pelas fotos a sensação que temos é de que ele é pequenino. Ledo engano. O gabinete do iMac G4 é *grande* – um pouco maior que metade de uma bola de basquete, um pouco menor que o diâmetro de um LP de vinil. (E nós aqui, em janeiro, chamando ele de "pão de batata"... que ilusão.) A comparação de colocar uma caixa de CD na frente para medir a altura é também ilusória. Apesar do seu tamanho, a CPU ocupa pouco espaço. Isso porque a tela móvel deixa inúmeras possibilidades de arrumação na mesa, garantindo conforto para o usuário e ao mesmo tempo uma qualidade estética que antes se imaginava impossível com computadores.

Ele é não é o que podemos chamar de um computador pesado, pois não chega a 10 kg. Comparado com seu antecessor (17,3 kg), é peso-pluma. Mas não é jeitoso para se carregar: o braço metálico é a parte mais segura para se pegar o iMac, o que pode deixar o macmaníaco um pouco receoso de ficar levando ele de um lado para outro. A cor dele também engana nas imagens divulgadas na mídia: ele não é branco total radiante, mas uma tonalidade gelo fosca, meio acinzentada. A maçã cromada é quase um espelho, de tão brilhante.

O teclado e o mouse branco assustam no início. A comparação do mouse com um sabonete é inevitável, e o teclado desperta a nostalgia dos *geeks* mais velhos. Ficamos com a impressão de que as teclas devem sujar com facilidade, mas não tivemos tempo para comprovar. No quesito conforto, o teclado branco é melhor que o teclado anterior preto, com teclas de dinâmica suave, lembrando um pouco os antigos teclados dos Macs bege.

### **Braço biônico, tela brilhante**

¡ Infelizmente, como em todo e qualquer monitor LCD, Porém, o que realmente chama a atenção no iMac G4 é o seu monitor de cristal líquido "flutuante". Na verdade, o monitor foi feito assim para atrair toda a atenção. Quando está trabalhando no iMac, você raramente vê a CPU hemisférica – a tela parece mesmo boiar no ar. A simples idéia de colocar o monitor num braço articulado de aço é incrível. Os movimentos são suaves e precisos. Ele não balança, não cai e roda 180º para os lados e 90º na vertical. Além disso, a tela ainda se inclina para cima e para baixo, permitindo infinitas possibilidades de visualização. Todas as propagandas com o novo iMac ressaltam essa mobilidade. Pode-se ver o monitor subir, virar, desvirar, ir de um lado para o outro. Mas isso não é a mesma coisa que *pegar*. Não há como explicar. Tem que mexer para sentir a leveza e firmeza do "pescoço" de aço. Qualquer posição é boa. Os reflexos do ambiente deixam de ser um problema irritante, pois mover o monitor para evitá-los é demasiadamente fácil. Talvez só tenha faltado um modo de fazer com que o monitor recuasse quando abaixado quase ao nível do teclado; ao descê-lo, ele se aproxima mais de você e algumas vezes, sem querer, me vi tentando inutilmente recuar o monitor.

# Como cabe tudo isso aí dentro?

*A Apple fez o impossível para fazer a CPU inteira, com fonte de alimentação e tudo, caber numa base hemisférica que tem ainda menos área interna que o Cubo. A tampa inferior e um envoltório metálico interno formam a "gaiola de Faraday", que bloqueia as interferências de ondas de rádio. Na base fica a* motherboard *circular e azul (isso mesmo!), com a maioria dos conectores e placas encaixados diretamente nela. Imediatamente acima, uma sub-estrutura de aço serve de apoio ao drive óptico – a circunferência do gabinete foi calculada exatamente para que esse drive coubesse dentro dela. Montado acima dele está o HD, em orientação transversal, e nos dois espaços que sobram ficam as duas metades da fonte de alimentação chaveada (que no Cubo era um módulo externo). O último "andar" é composto pela ventoinha silenciosa, de velocidade auto-regulada, que empurra o ar para cima através dos furos de respiração no topo. Acima e ao redor da ventoinha fica o suporte do braço articulado, e – talvez o toque mais refinado da construção – cinco cabos separados para o monitor atravessam esse suporte por dentro e se juntam na base do braço. Esse primor de engenharia só é maculado pela bizarra implementação da memória RAM. O slot acessível para o usuário, por baixo da* motherboard*, é para memória SO-DIMM (conhecida na Rua Santa Ifigênia como "memória de laptop"), muito mais cara que a memória PC-133 usada por todos os Macs de mesa recentes (e a imensa maioria dos PCs). Mas no lado superior da motherboard existe um banal slot de memória PC-133 – acessível somente para a assistência técnica. Ele vem de fábrica preenchido com um pente de 128 MB. Esse arranjo deve ter alguma lógica, mas ela nos escapa completamente.* 

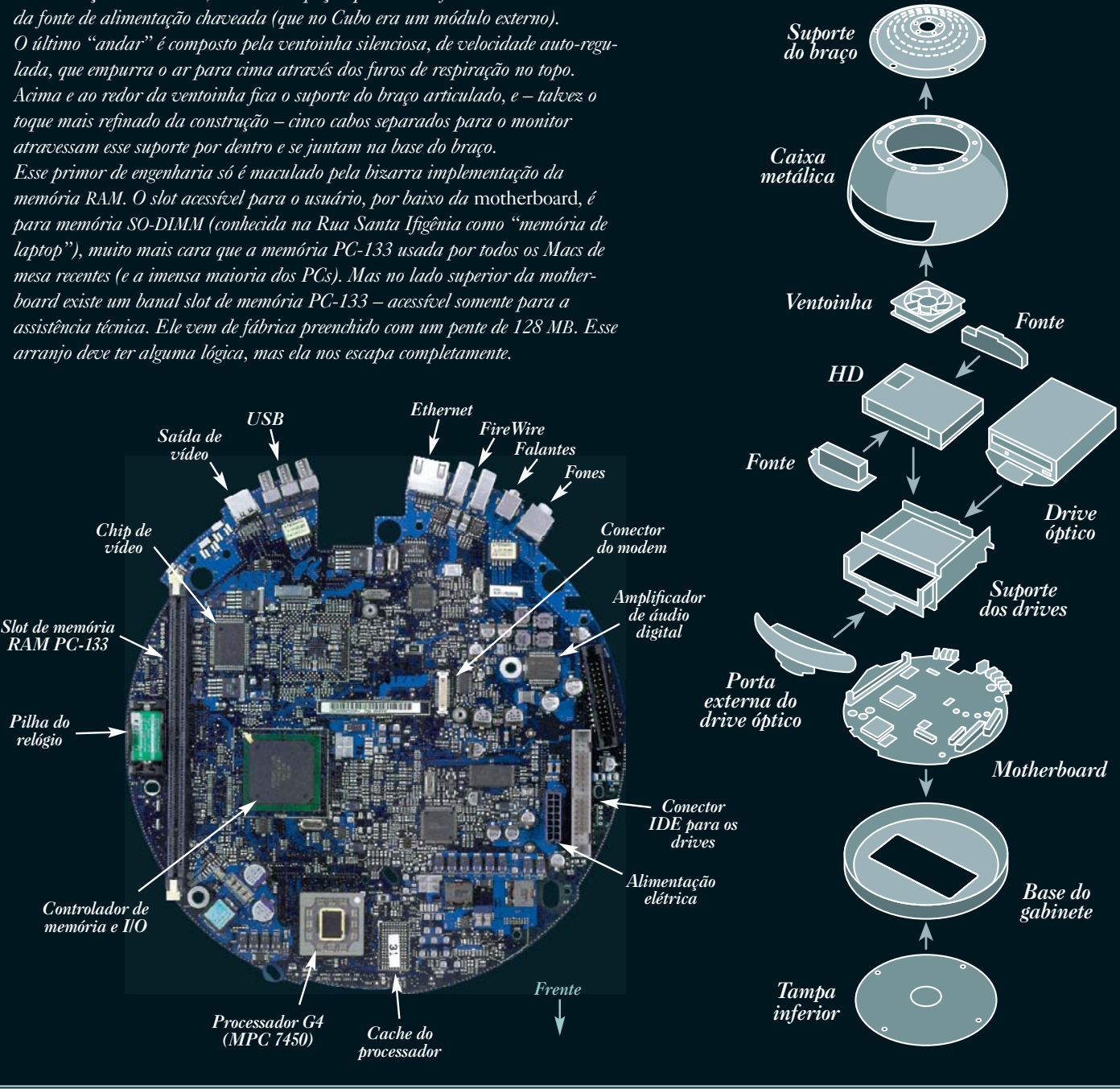

*Caixa externa*

*Monitor*

 $\overline{\triangle}$ 

*Braço articulado*

# Sempre um bom design

*A Apple, nos períodos com Steve Jobs no comando, sempre ofereceu facilidade de uso combinado a belo design.*

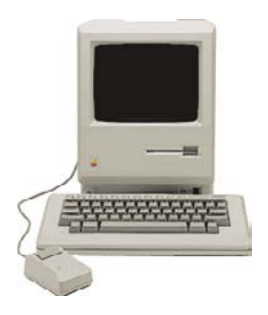

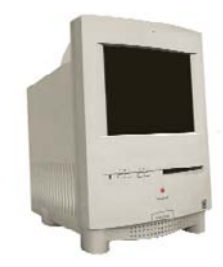

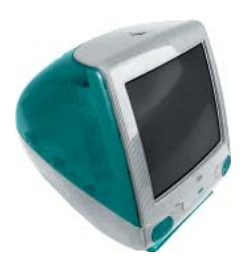

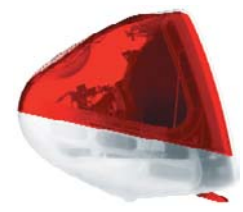

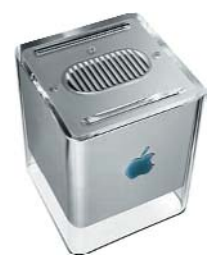

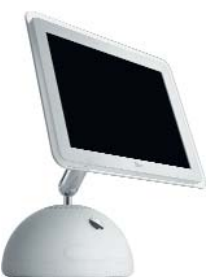

### **Macintosh 128k 1984**

*O Mac original foi o segundo computador pessoal comercial a ter mouse e interface totalmente visual para os programas (o primeiro foi o Lisa, também da Apple). Compacto, fechado e exteriormente simples, ele era diferente de tudo que existia na sua época e influenciou decisivamente o desenvolvimento posterior do PC.*

### **Color Classic 1993**

*O primeiro monobloco colorido, com jeito de cachorrinho. Não tem a mão de Steve (que estava fora da Apple), mas foi uma atualização digna do Mac original. Seu desempenho era fraco e a tela pequena, e ele não foi um grande sucesso, mas hoje é disputado a socos pelos colecionadores.*

### **iMac 1998**

*Depois de 12 anos longe da Apple, Steve Jobs voltou e aproveitou para reconquistar a confiança de macmaníacos e converter pecezistas com um produto absolutamente matador. Sucesso total de design, copiado nas cores e nas formas por toda a indústria de eletrônicos.*

### **iMac Rev. C e D 1999-2001**

*A segunda leva de iMacs trouxe mais cores, para combinar com cada macmaníaco. Ninguém na indústria de PCs tinha tido essa simples idéia antes. O modelo SE inaugurou a era do Desktop Video em computadores domésticos.*

### **Power Mac G4 Cube 2000**

*Supra-sumo do design, mas com problema de foco comercial; acabou fracassando. Serviu para mostrar que nem sempre a intuição do mago Steve está certa. Mas, em vez de teimar, como fazia no passado, ele aprendeu essa lição rapidinho.*

### **iMac G4 2002**

*"Girassol", "abajur", "E.T." O primeiro computador que não parece um "computador". Se alguém duvidava que em Cupertino as pessoas "pensam diferente", ficou provado que na Apple tudo é possível. O novo iMac superou o modelo anterior e o Cubo em cada uma de suas qualidades, e ainda acrescentou outras.*

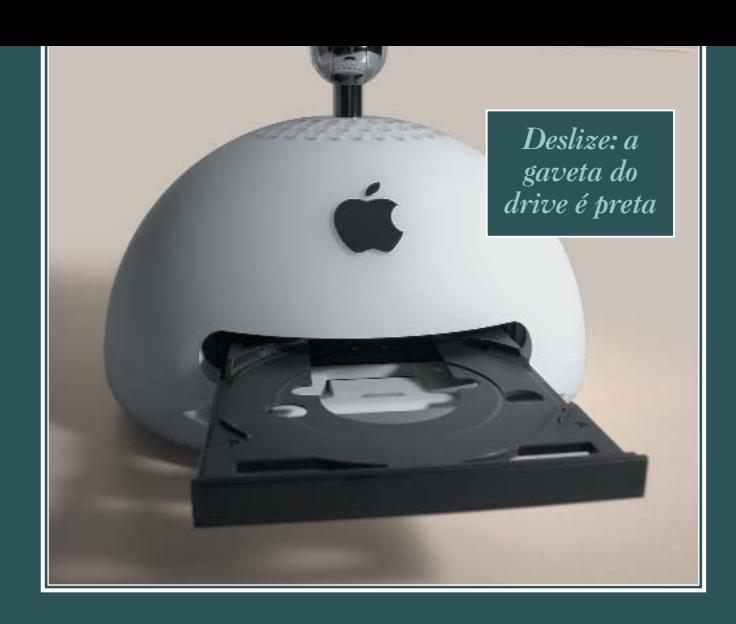

pode acontecer que um ou outro modelo tenha um ou mais pequenos pontos brancos na tela, os pixels "mortos" *(dead pixels)*. A Apple diz que é quase impossível um monitor LCD ser 100% sem defeito (no nosso teste demos sorte: nenhum ponto branco à vista) e não considera isso um defeito coberto pela garantia. Só se a quantidade de pixels mortos for como a de lápides no Cemitério da Quarta Parada.

Um outro problema: a tela pende um pouco para o lado. Coisa pouca, mas pende. Não é uma sensação agradável ver o monitor meio tortinho. Principalmente num computador feito por uma empresa que se gaba de ter um ótimo controle de qualidade. Não são todos os iMacs que têm esse problema, mas, segundo a própria empresa, há um número considerável deles. Existe um artigo técnico, exclusivo para assistências, explicando como resolver o problema. Se o seu estiver assim, meio caidinho, leve-o para o conserto. Esse arranjo está na garantia.

Não é só a maçã cromada que brilha no novo iMac. O monitor LCD tem a mesma resolução do Apple Cinema Display de 15", mas a nitidez e o brilho são superiores. Fazendo uma comparação lado a lado, a tela do iMac leva a melhor. E com a vantagem de poder ser movimentada com mais facilidade.

Por falar em girar a tela, a moldura transparente que circunda o monitor é bem bolada, evitando tocá-lo com os dedos.

Um luxo a mais: o iMac vem com uma flanelinha cinza para limpar o monitor e o braço metálico e tirar as marcas de dedos. (É difícil evitar esse tipo de marca: afinal, todo mundo quer tocar no iMac o tempo todo!)

Assistir a um DVD no iMac G4 é uma experiência interessante, principalmente para pessoas que, como eu, ainda não têm um aparelho de DVD doméstico. Dá até para colocar o computador na sala e ver o filme sem atrapalhar a decoração. O monitor corresponde às expectativas e à exigência de brilho adicional da imagem

# $\Gamma$ omo carregar seu i $\overline{\text{Mac}}$

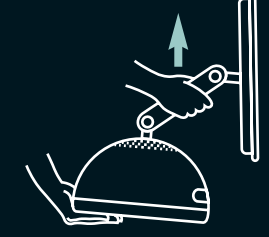

*A maneira correta é segurando pelo braço da tela, mas o truque para não deixar o danado cair no chão é colocar a outra mão embaixo da base.*

# Benchmark: iMac ou G4 torre?

*Em poucos dias de teste num computador que levou dois anos para ficar pronto, deu para perceber que ele é um "supercomputador doméstico". Mas não pense que o iMac G4 está de igual para igual com um Power Mac com o mesmo clock. É de se esperar uma diferença entre 10 a 20% entre os dois, devido ao bus (barramento) do iMac G4, que é de 100 MHz (contra 133 do G4 torre) e do backside cache, que nos G4 é de 2 MB e no iMac, 256 K. Ou seja, se a velocidade é fundamental para você, é bom pensar bastante na hora de optar por um ou outro.*

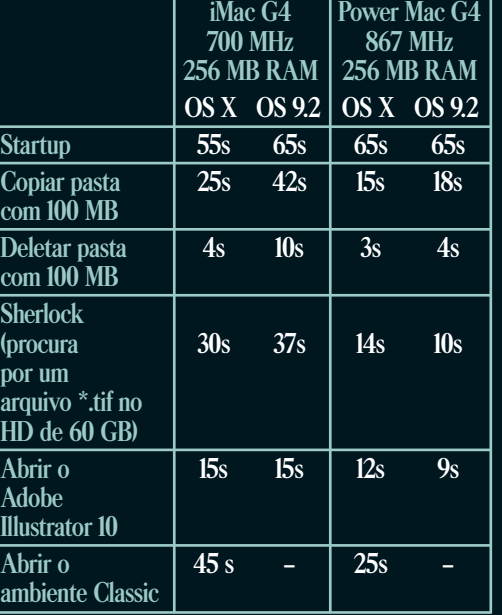

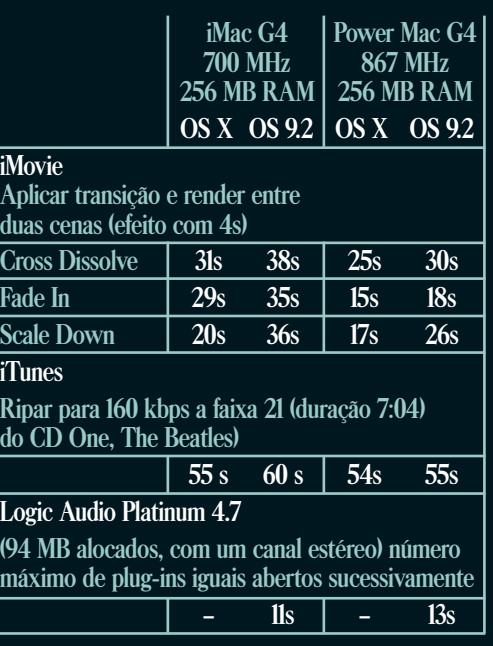

do DVD, e deixa o resultado incomparavelmente nítido. O processador aguenta muito bem o tranco e não deixa o filme soluçar em nenhum momento. Melhor que isso, só se o monitor fosse *widescreen*.

### **Processamento garantido**

Tecnicamente, o iMac G4 é tudo que se espera dele: potente e rápido *(veja os benchmarks)*. Com o Mac OS X, então, ele fica beirando a perfeição, já que o sistema é sob medida para os processadores G4. Todos sabemos que o OS X funciona bem em Macs G3 (bastando ter muita RAM disponível), mas é com o chip mais potente que ele realmente mostra a que veio. Junte a isso a coleção de programas que a Apple dá de brinde e o pacote para o Hub Digital fica efetivamente completo.

Os três modelos de iMac quase não diferem no processador (G4 700 e G4 800); o que "pega" é o drive óptico. O iMac mais básico vem apenas com gravador de CD; o do meio, o famoso drive Combo, que grava e lê CDs e lê DVDs; e o topo de linha com o SuperDrive, que grava e lê CDs e DVDs. Além disso, o circuito de vídeo *onboard* nVI-DIA GeForce 2 é realmente muito bom. Para tarefas básicas do dia-a-dia, que envolvem apenas ver imagens em 2D, ela é excelente; seu desempenho no DVD também é de se tirar o chapéu. Não tivemos tempo para testar a máquina com jogos 3D, onde real-

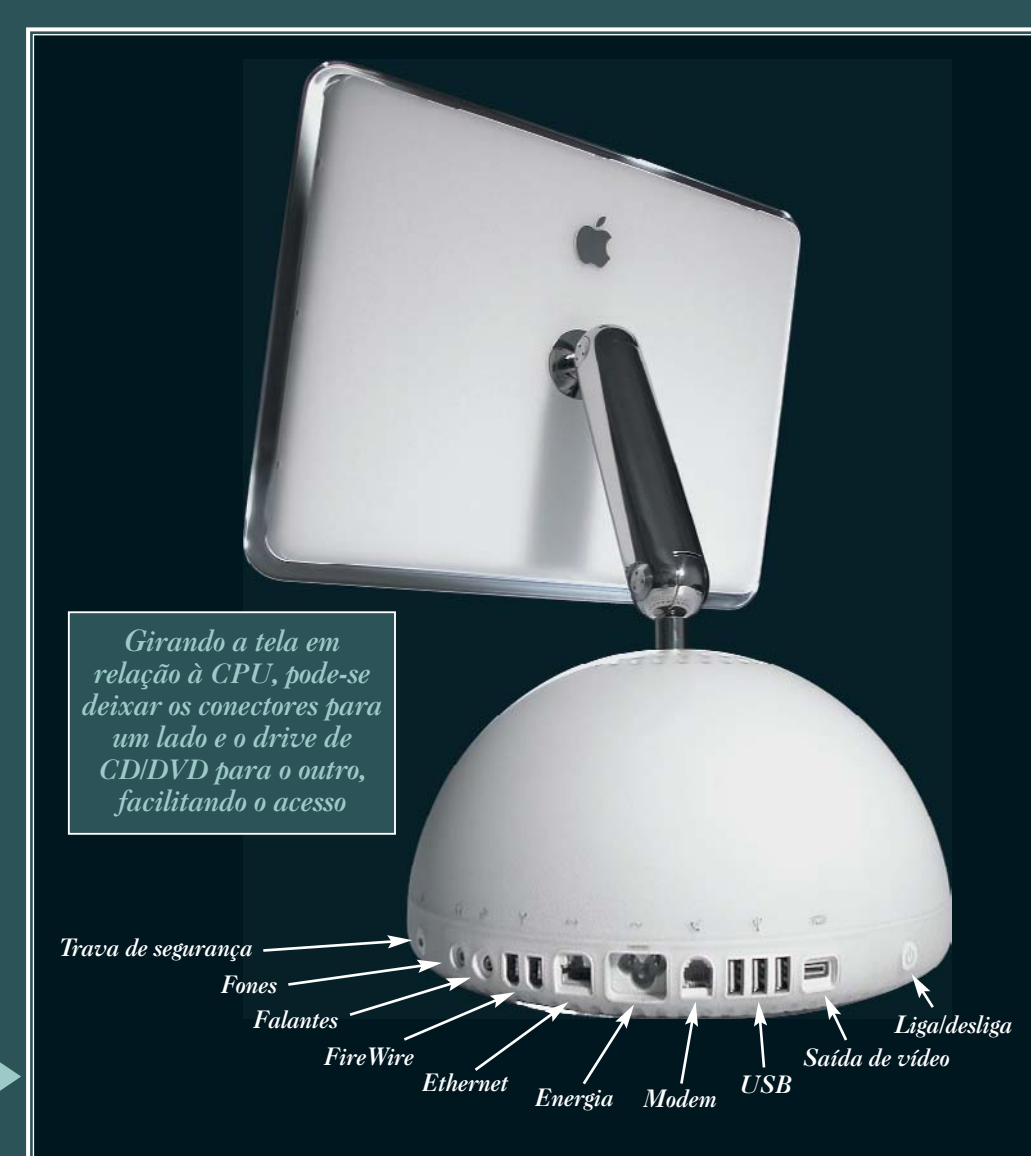

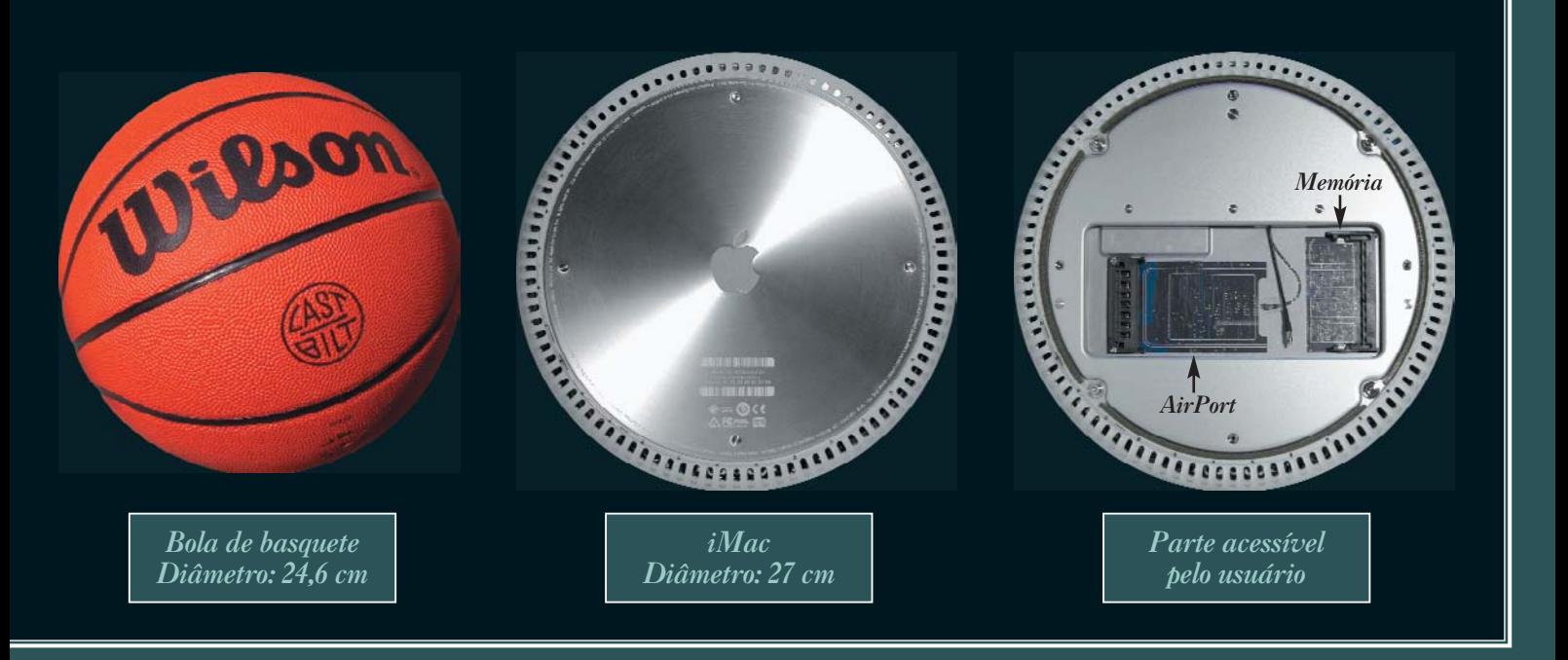

mente é a aceleração gráfica que manda. ¡Ficamos devendo essa.

E o som? Apenas as duas versões mais parrudas vêm com as caixas de som redondas da Harman Kardon, semelhantes às que vinham com o G4 Cubo – um luxo que também tem uma ótima qualidade de som. Basta deixar o volume na metade para encher a sala com um som de boa qualidade (se colocar no máximo vai distorcer mesmo; não tem jeito). A Apple resolveu eliminar as capinhas protetoras de plástico que vinham na versão anterior, que pioravam horrivelmente o som. Mas quem comprar o iMac 700 com CD-RW (a versão mais barata) não precisa ficar chateado. Mesmo sem as caixinhas, o som do falante único interno é bem razoável. Para ouvir CDs ou MP3, está de bom tamanho e não faz feio na frente das visitas.

### **Fácil de usar, difícil de atualizar**

O novo iMac, assim como o velho iMac, o G4 Cubo e todos os Macs tipo monobloco desde o modelo original, não foi feito para ser "upgradeado". As únicas alterações que você pode fazer com as próprias mãos são instalar uma placa de rede sem fio AirPort e aumentar a memória. E só. Trocar o HD ou a memória do segundo slot já requer desmontar a máquina, o que, devido à estonteante complexidade mecânica e questões de garantia, só deve ser feito em assistências técnicas autorizadas.

Mas por que tanta restrição a alterar o iMac? A resposta é simples: o iMac é um computador *doméstico*. Na concepção "jobsiana" do termo, significa que o usuário não deve se preocupar com o que tem

# Escolha o seu iMac

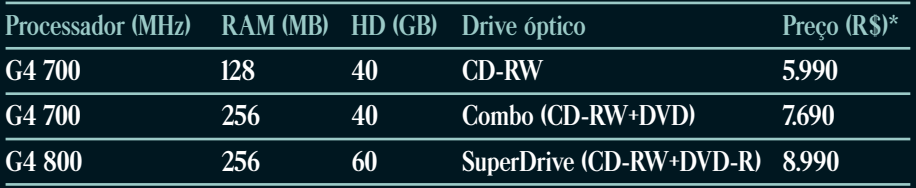

**Conexões – Três portas USB na base mais duas no teclado, duas portas fireWire, Ethernet, saída de vídeo VGA (apenas para espelhamento), modem interno 56 k V.90, pronto para AirPort.**

**Vídeo – nVIDIA GeForce 2 com 32 MB de VRAM, resolução máxima de 1024x768 a milhões de cores.**

**\*Esses valores eram os vigentes durante o fechamento desta edição, pouco depois do anúncio feito por Jobs no Japão que os preços dos iMacs iam subir mais US\$ 100. A Apple Brasil ainda não tinha definido se haveria o aumento e de quanto seria.**

dentro dele – apenas ligar e usar. Claro que, na vida real, as coisas não são bem assim. Repetindo uma situação já vista no passado com Performas e iMacs coloridos, muitos usuários profissionais no Brasil vão preferir comprar o iMac G4 em lugar do produto a eles destinado – o G4 torre. É um direito deles. Mas depois não venham reclamar que não conseguem trocar o HD! Por outro lado, para o usuário doméstico a que se destina, o iMac vai ser mais do que suficiente por vários anos.

### **Não é perfeito (ainda)**

O novo iMac poderia ser perfeito. Sim, *poderia*. A decisão de colocar memória SO-DIMM na área "do usuário" em vez das tradicionais e mais baratas PC-133 é um problema, ainda mais com a escalada do preço da RAM em todo o mundo. Mas enfim, é o preço a se pagar pela portabilidade do design. Outra coisa que irrita um pouco os usuários mais antigos é que o botão de força serve apenas para ligar o Mac ou colocá-lo para dormir. Para desligar o Mac, é preciso ir à barra de menu, o que, convenhamos, é um transtorno. Tudo bem que a concepção da Apple é que os Macs são computadores que não precisam ser desligados nunca, pois gastam pouca energia quando em *sleep*, mas não deixa de ser um retrocesso. Afinal, nos PowerBooks G4 Titanium mais novos, o botão de força também serve para desligar o portátil. Por que não no iMac?

## **É proibido restartar**

E o botão de reset? Cadê o botão de reset? *Não tem botão de reset!* Já vimos esse filme antes, no iMac original. Só que desta vez é pior, pois não existe mais nem o furinho para o nefasto clipe de papel. Claro que agora

temos o Mac OS X, muito menos propenso a travamentos e outras falhas catastróficas a que estávamos acostumados no sistema clássico. Se você não instalar nada muito fora do normal, pode nunca mais encarar um travamento do sistema. Mas, por mais que Seu Jobs teime, sabemos que no mundo real não existe sistema operacional que *jamais* trave. E qual é a solução sugerida pela Apple no

caso de ocorrer o raro infortúnio? "*Arranque o iMac da tomada"!*  Os engenheiros da Apple devem ter chegado à conclusão que a fonte do iMac segura bem esse tranco, sem danos para o equipamento. Mas convenhamos: até enfiar um clipe desdobrado num buraquinho é mais elegante do que isso.

### **O preço – ah, o preço!**

Outro amargor do iMac, este bem brasileiro, é o preço. Por causa de todas aquelas coisas que já sabemos (custo do dólar, taxas de importação e outros aumentativos), o valor do iMac G4 de 800 MHz com SuperDrive (o objeto de desejo de qualquer macmaníaco) é simplesmente proibitivo: R\$ 8.990 (isso antes do aumento determinado pela Apple americana). Infelizmente, não pudemos testar o iMac de 800 MHz com o SuperDrive, que é na verdade "o" modelo matador. Mas o que dissemos na edição 93 a respeito da gravação de DVDs em um Power Mac 867 provavelmente vale para o novo iMac: o Disc Burn do Mac OS (tanto no OS 9 quanto no OS X) não é confiável para gravar DVDs de dados. Isso somente é possível com o Toast, da Roxio. (Para usar o iDVD, basta seguir o tutorial que demos na referida edição.)

Aliás, falando em iDVD, o iMac G4 800 não vem com o CD de instalação: apenas com o programa pré-instalado e nos discos de recuperação (Restore), o que não é muito prático. Para conseguir uma cópia do iDVD, você precisará desembolsar mais R\$ 70 e encomendar o DVD do programa com a Apple Brasil. Essas pentelhações circunstanciais são irritantes, mas não desmerecem o iMac G4 em si. Ele é um luxo, bonito e potente. Agora, é só esperar os outros fabricantes de computadores "correrem atrás do prejuízo" e tentarem copiar a Apple. Mais uma vez. M

### **SÉRGIO MIRANDA**

*Teve que ser sedado quando levaram o iMac de volta, para evitar um escândalo.*

# Achou caro? Compre um PC!

*Com o preço de R\$ 8.990 para o modelo com SuperDrive, o iMac G4 é proibitivo para o mercado brasileiro. Será mesmo? Fomos ver quanto custaria um PC "de marca" com características técnicas equivalentes às do novo iMac, para ver se a Apple está mesmo tão fora da realidade assim. Acabamos descobrindo que os visitantes do nosso site que disseram que vão comprar um PC em vez do novo iMac só por causa do preço não sabem do que estão falando.*

### **Compaq Presario Série 5000 iMac com SuperDrive**

### **Enquete**

*Com o novo iMac chegando ao Brasil a um preço entre R\$ 6 mil e R\$ 9 mil, eu pretendo:* Comprar um PC

*36,93%* Esperar um ano para ver se o preço baixa *29,90%* Comprar um iMac do modelo anterior ou usado *12,69%* Fazer um upgrade no meu Mac atual *10,93%* Procurar a revenda que parcela em mais vezes *6,03%* Comprar já o meu. Ele vale até mais que isso *3,52%*

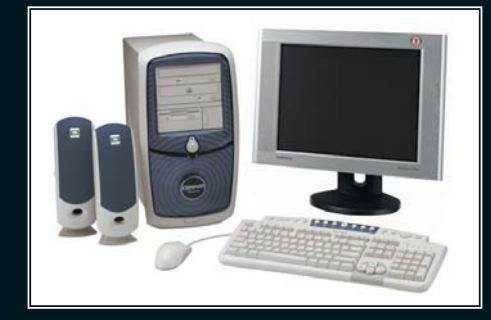

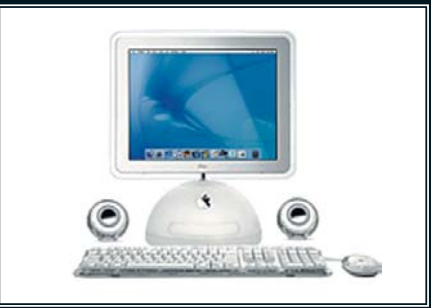

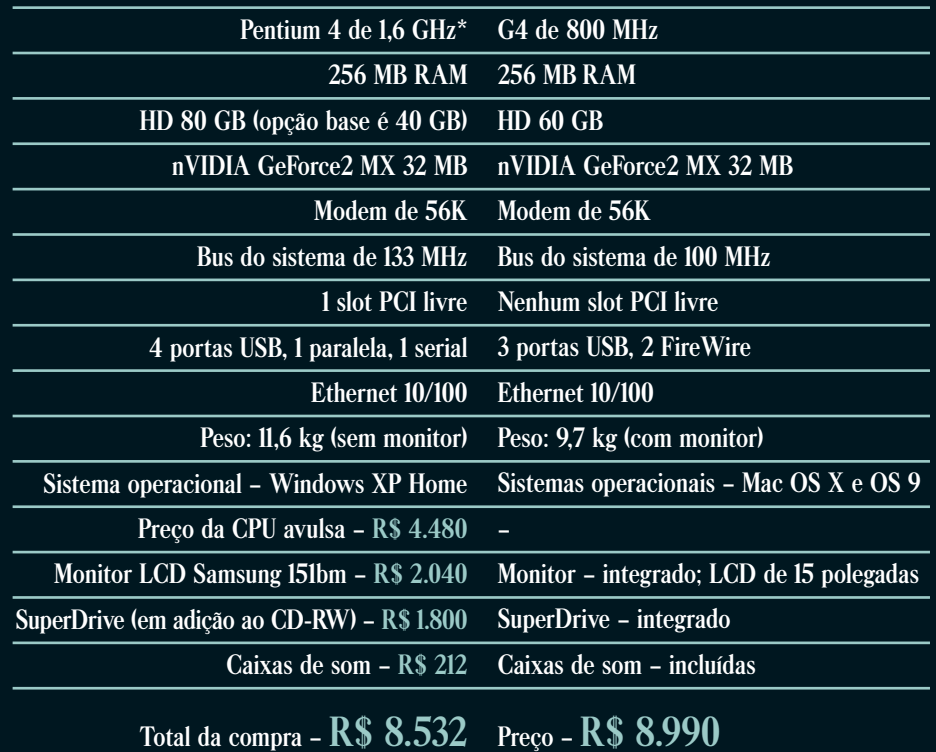

**\*Segundo o Campo de Distorção da Realidade de Steve Jobs, cada MHz dos PowerPC G4 equivale a dois MHz dos Intel Pentium 4. Fontes: Samsung, Compaq e Optical Memory**